## **iSeqQC workflow**

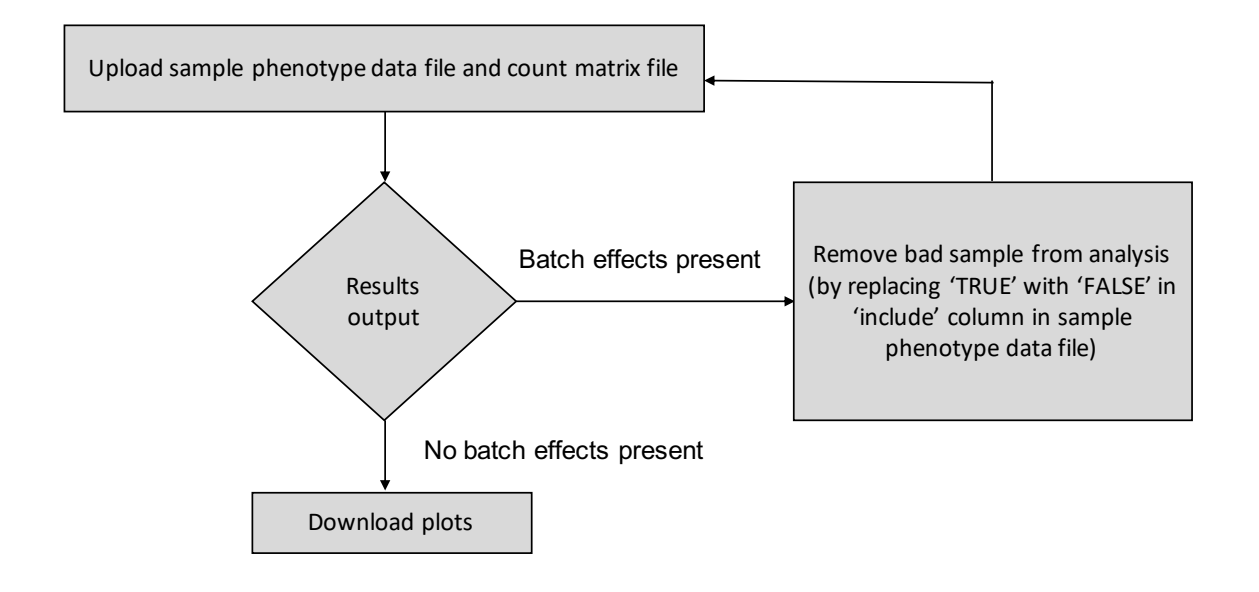

Fig. 2